# **ФЕДЕРАЛЬНОЕ АГЕНТСТВО ЖЕЛЕЗНОДОРОЖНОГО ТРАНСПОРТА**

Федеральное государственное бюджетное образовательное учреждение высшего образования **«Петербургский государственный университет путей сообщения Императора Александра I» (ФГБОУ ВО ПГУПС) Рязанский филиал ПГУПС**

Ольга Андреевна

Дедова подписано цифровой<br>
Ольга модиксью: Дедова Дата: 2021.07.30<br>
Андреевна 14:28:34 +03'00'<br>
РАБОЧАЯ ПРОГРАММА УЧЕБН<br>
ОП.10 ИНФОРМАЦИОННЫЕ<br>
ПРОФЕССИОНАЛЬНОЙ ДЕ<br>
23.02.06 Техническая эксплуатация подготовки - Техническ Подписано цифровой подписью: Дедова Ольга Андреевна Дата: 2021.07.30 14:28:34 +03'00'

УТВЕРЖДАЮ Директор Рязанского филиала ПГУПС \_\_\_\_\_\_\_\_\_\_\_\_ О.А. Дедова *«30» 07 2021г*.

# **РАБОЧАЯ ПРОГРАММА УЧЕБНОЙ ДИСЦИПЛИНЫ**

## **ОП.10 ИНФОРМАЦИОННЫЕ ТЕХНОЛОГИИ В ПРОФЕССИОНАЛЬНОЙ ДЕЯТЕЛЬНОСТИ**

**для специальности**

**23.02.06 Техническая эксплуатация подвижного состава железных дорог**

Квалификация **– Техник** вид подготовки - базовая

Форма обучения - очная

Рассмотрено на заседании ЦК специальности 23.02.06

протокол  $\mathbb{N}_2$  от « $\longrightarrow$  20 г.

\_\_\_\_\_\_\_\_\_\_\_\_\_\_\_\_\_\_\_\_\_\_\_\_\_\_\_\_\_\_\_\_\_\_\_\_\_\_\_\_

Председатель\_\_\_\_\_\_\_\_\_\_\_\_\_\_\_\_\_/Червакова Т.М./

Рабочая программа учебной дисциплины *ОП.10 Информационные технологии в профессиональной деятельности* разработана на основе Федерального государственного образовательного стандарта (далее ФГОС) среднего профессионального образования (далее СПО) по специальности *23.02.06 Техническая эксплуатация подвижного состава железных дорог* (базовая подготовка), утвержденного приказом Министерства образования и науки РФ № 388 от 22.04.2014 г.

#### **Разработчик программы:**

Бугренкова Е.Н., преподаватель Брянского филиала ПГУПС

#### *Рецензенты:*

Кузнецова С.В., преподаватель Брянского филиала ПГУПС *(внутренний рецензент)*

Коростелёв Д.А., к.т.н., доц. кафедры «Информатика и программное обеспечение» ФГБОУ ВО Брянский государственный технический университет Содержание

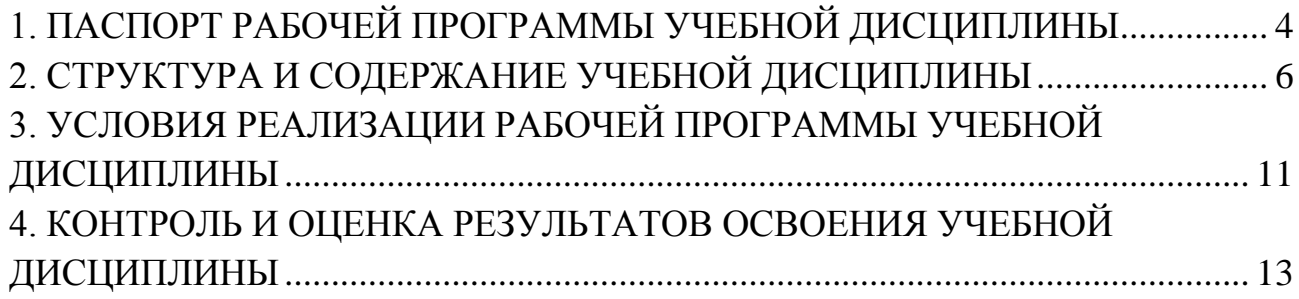

# **1. ПАСПОРТ РАБОЧЕЙ ПРОГРАММЫ УЧЕБНОЙ ДИСЦИПЛИНЫ**

#### **1.1. Область применения рабочей программы**

Рабочая программа учебной дисциплины *ОП.10 Информационные технологии в профессиональной деятельности* является частью программы подготовки специалистов среднего звена в соответствии с ФГОС СПО по специальности *23.02.06 Техническая эксплуатация подвижного состава железных дорог* (базовая подготовка).

#### **1.2. Место учебной дисциплины в структуре программы подготовки специалистов среднего звена:**

Учебная дисциплина *ОП.10 Информационные технологии в профессиональной деятельности* относится к *профессиональному* учебному циклу.

#### **1.3. Цели и задачи учебной дисциплины – требования к результатам освоения учебной дисциплины**

В результате освоения учебной дисциплины *ОП.10 Информационные технологии в профессиональной деятельности* обучающийся должен **уметь**:

использовать изученные прикладные программные средства в профессиональной деятельности;

- применять компьютерные и телекоммуникационные средства.

#### **знать**:

- функции и возможности использования информационных и телекоммуникационных технологий в профессиональной деятельности.

**В результате освоения учебной дисциплины происходит поэтапное формирование элементов общих и профессиональных компетенций:**

- ОК 01. Понимать сущность и социальную значимость своей будущей профессии, проявлять к ней устойчивый интерес.
- ОК 02. Организовывать собственную деятельность, выбирать типовые методы и способы выполнения профессиональных задач, оценивать их эффективность и качество.
- ОК 03. Принимать решения в стандартных и нестандартных ситуаций и нести за них ответственность.
- ОК 04. Осуществлять поиск и использование информации, необходимой для эффективного выполнения профессиональных задач, профессионального и личностного развития.
- ОК 05. Использовать информационно-коммуникационные технологии в профессиональной деятельности.
- ОК 06. Работать в коллективе и в команде, эффективно общаться с коллегами, руководством, потребителями.
- ОК 07. Брать на себя ответственность за работу членов команды

(подчиненных), результат выполнения заданий.

- ОК 08. Самостоятельно определять задачи профессионального и личностного развития, заниматься самообразованием, осознанно планировать повышение квалификации.
- ОК 09. Ориентироваться в условиях частой смены технологий в профессиональной деятельности.
- ПК 1.2. Производить техническое обслуживание и ремонт подвижного состава железных дорог в соответствии с требованиями технических процессов.
- ПК 1.3. Обеспечивать безопасность движения подвижного состава.
- ПК 2.1. Планировать и организовывать производственные работы коллективом исполнителей.
- ПК 3.1. Оформлять техническую и технологическую документацию.

### **1.4. Количество часов на освоение рабочей программы учебной дисциплины:**

Максимальная учебная нагрузка обучающегося 64 часов, в том числе: обязательная часть - 00 часов;

вариативная часть – 64 часов.

Часы вариативной части распределены по всем разделам программы учебной дисциплины.

Максимальной учебной нагрузки обучающегося – 74 часа, в том числе: обязательной аудиторной учебной нагрузки обучающегося – 52 часа; самостоятельной работы обучающегося – 22 часа.

# <span id="page-5-0"></span>**2. СТРУКТУРА И СОДЕРЖАНИЕ УЧЕБНОЙ ДИСЦИПЛИНЫ**

# **2.1. Объем учебной дисциплины и виды учебной работы**

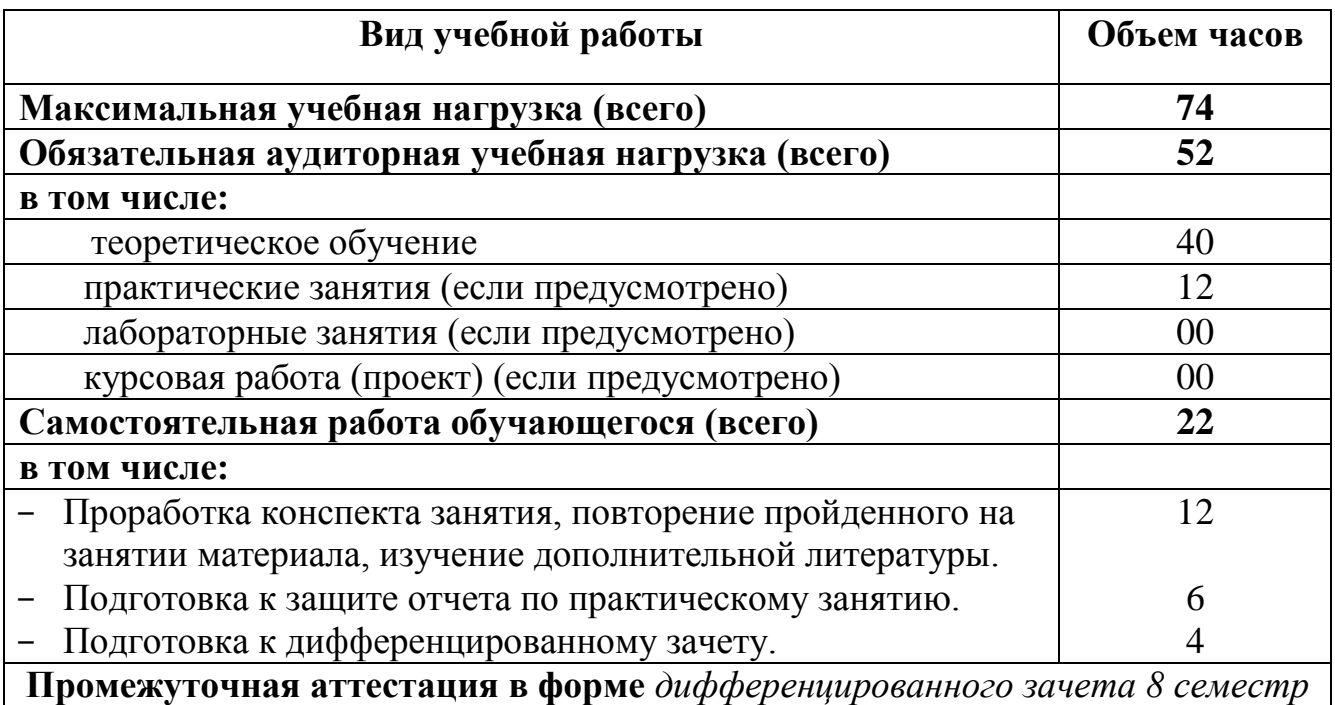

# **2.2. Тематический план и содержание учебной дисциплины**

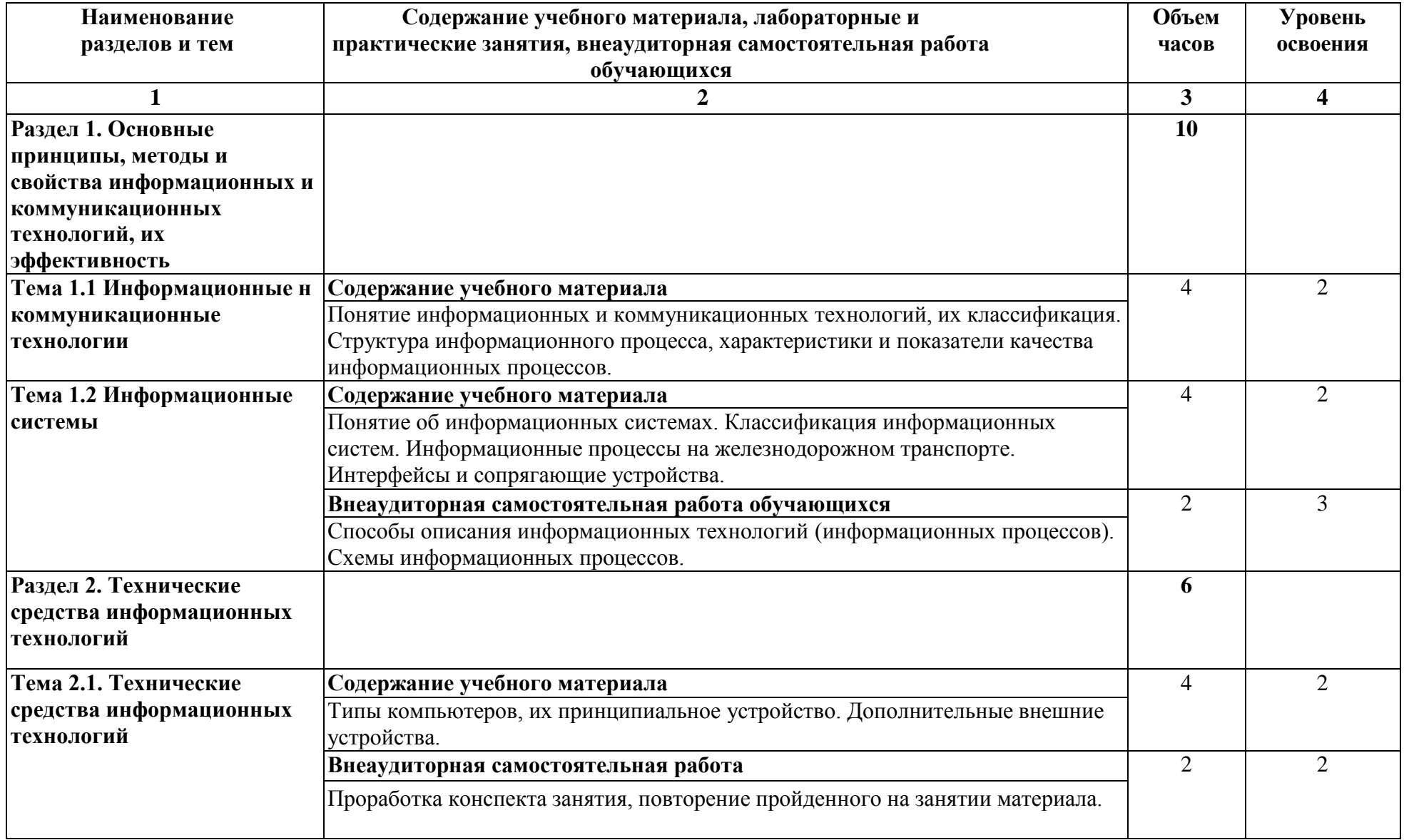

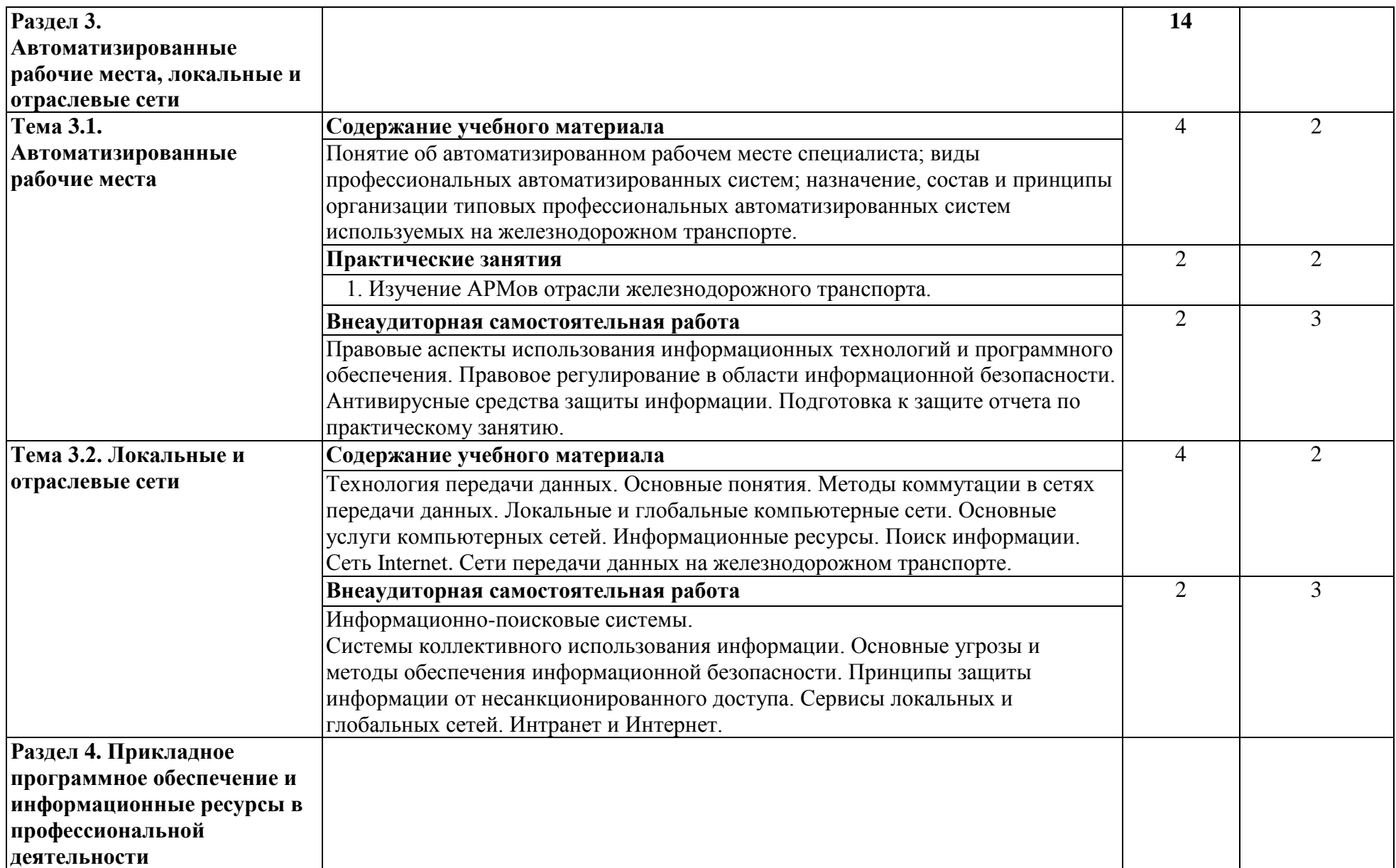

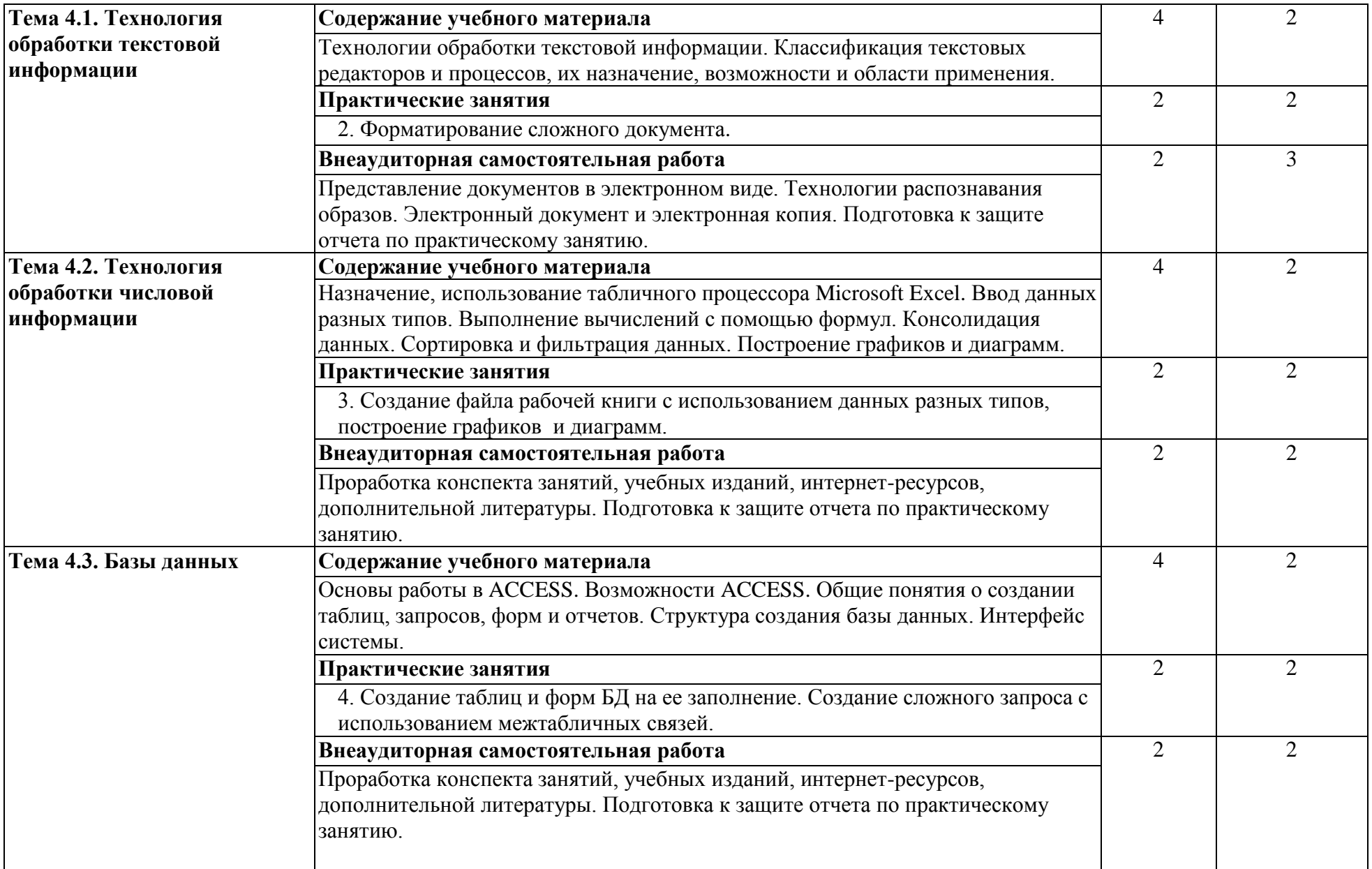

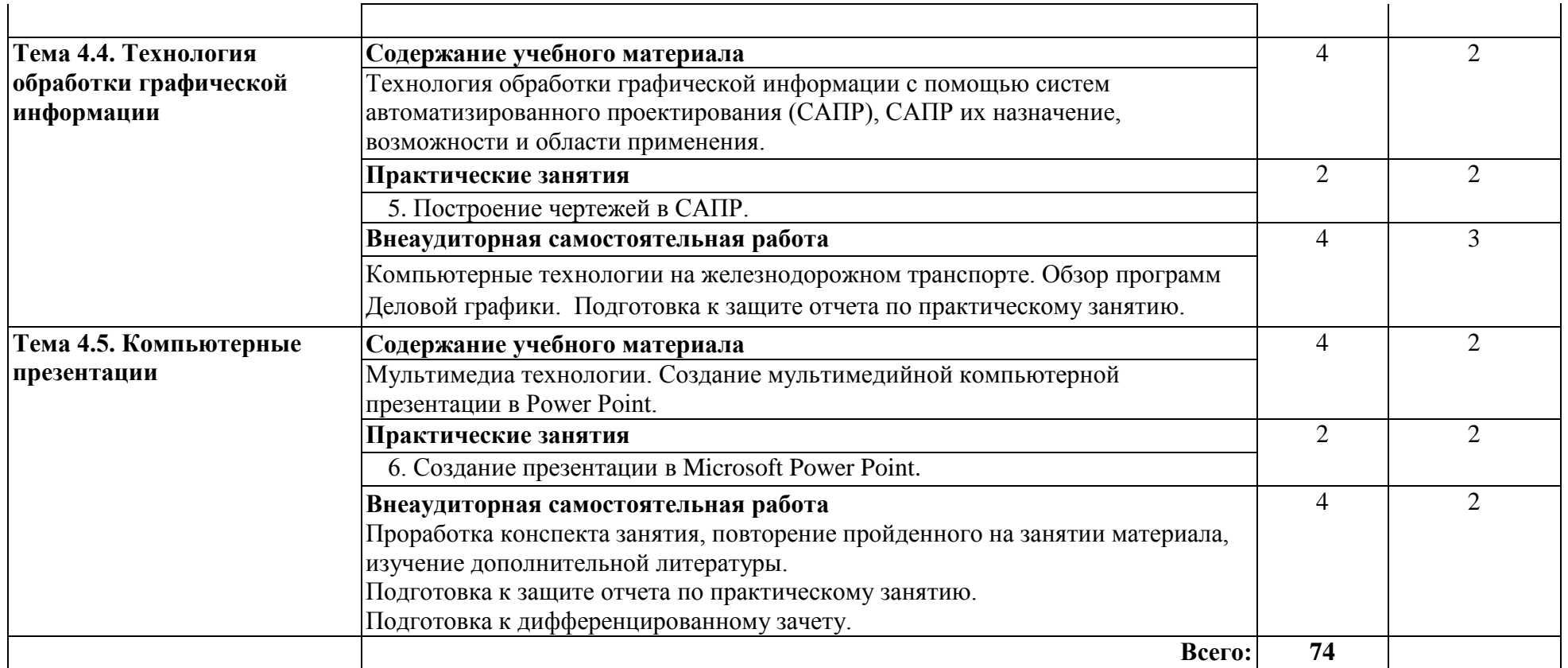

Для характеристики уровня освоения учебного материала используются следующие обозначения:

- 1. ознакомительный (узнавание ранее изученных объектов, свойств);
- 2. репродуктивный (выполнение деятельности по образцу, инструкции или под руководством);
- 3. продуктивный (планирование и самостоятельное выполнение деятельности, решение проблемных задач).

## <span id="page-10-0"></span>**3. УСЛОВИЯ РЕАЛИЗАЦИИ РАБОЧЕЙ ПРОГРАММЫ УЧЕБНОЙ ДИСЦИПЛИНЫ**

#### **3.1. Материально-техническое обеспечение**

Реализация рабочей программы учебной дисциплины требует наличия *учебного кабинета (лаборатории)* Информатики и информационных технологий в профессиональной деятельности.

*Перечень оборудования, характеристика рабочих мест, а также технических средств обучения.*

Столы учебные, стулья ученические, рабочее место преподавателя, персональный компьютер (монитор, системный блок, клавиатура, мышка), компьютеры , мультимедиопроектор, экран рулонный, кондиционер. Информационные стенды.

При проведении практических занятий с использованием компьютерной техники занятия проводятся в *кабинете (лаборатории)*: информатики и информационных технологий в профессиональной деятельности.

#### **3. 2. Информационное обеспечение обучения**

Перечень рекомендуемой учебной литературы, информационных ресурсов сети Интернет.

Основная учебная литература:

1. Михеева Е.В. Информационные технологии в профессиональной деятельности. Технические специальности: учебник для студ. учреждений сред. проф. образования/ Е.В. Михеева, О.И. Титова. - 5-е изд., стер. – М.: Издательский центр «Академия» 2017г. - 416с.

Дополнительная учебная литература:

1. А.С., Закляков П.В. Информатика учеб.– 4-е изд., перераб. и доп. М.:ДМК Пресс, 2018, 672 с.

Режим доступа: https://e.lanbook.com/reader/book/108131/

2. Советов, Б. Я. Информационные технологии: учебник для СПО / Б. Я. Советов, В. В. Цехановский. — 7-е изд., перераб. и доп. — М.: Издательство Юрайт, 2018. — 327 с. — (Серия: Профессиональное образование).

Режим доступа: <https://e.lanbook.com/reader/book/59195/#1>

Интернет-ресурсы:

1. Автоматика Связь Информатика: [Электронный ресурс]: Ежемесячный научно-теоретический и производственно-технический журнал. / ОАО «Российские железные дороги». — М., 1923 — 2020. Режим доступа: <http://www.asi-rzd.ru/>

### **3.3. Выполнение требований ФГОС в части использования активных и интерактивных форм обучения**

В целях реализации компетентностного подхода рабочая программа предусматривает использование в образовательном процессе активных и интерактивных форм проведения занятий в целях формирования и развития общих и профессиональных компетенций:

Тема 1.1 Информационные н коммуникационные технологии в форме интерактивной.

Тема 1.2 Информационные системы в форме интерактивной.

Тема 2.1. Технические средства информационных технологий в форме интерактивной.

Тема 3.1. Автоматизированные рабочие места в форме интерактивной.

Тема 3.2. Локальные и отраслевые сети в форме интерактивной.

Тема 4.1. Технология обработки текстовой информации в активной форме.

Тема 4.2. Технология обработки числовой информации в активной форме.

Тема 4.3. Базы данных в активной форме.

Тема 4.4. Технология обработки графической информации в активной форме.

Тема 4.5. Компьютерные презентации в активной форме.

### **3.4. Использование средств вычислительной техники в процессе обучения**

Рабочая программа предусматривает использование персональных компьютеров обучающимися в ходе проведения следующих практических занятий:

Практическое занятие № 2

Форматирование сложного документа.

Практическое занятие № 3

Создание файла рабочей книги с использованием данных разных типов, построение графиков и диаграмм.

Практическое занятие № 4

Создание таблиц и форм БД на ее заполнение. Создание сложного запроса с использованием межтабличных связей.

Практическое занятие № 5

Построение чертежей в САПР.

Практическое занятие № 6

Создание презентации в Microsoft Power Point.

## <span id="page-12-0"></span>**4. КОНТРОЛЬ И ОЦЕНКА РЕЗУЛЬТАТОВ ОСВОЕНИЯ УЧЕБНОЙ ДИСЦИПЛИНЫ**

Оценка качества освоения учебной дисциплины включает текущий контроль успеваемости и промежуточную аттестацию.

Текущий контроль успеваемости осуществляется преподавателем в процессе проведения практических занятий, тестирования, а также выполнения обучающимися индивидуальных заданий в соответствии с фондом оценочных средств по учебной дисциплине.

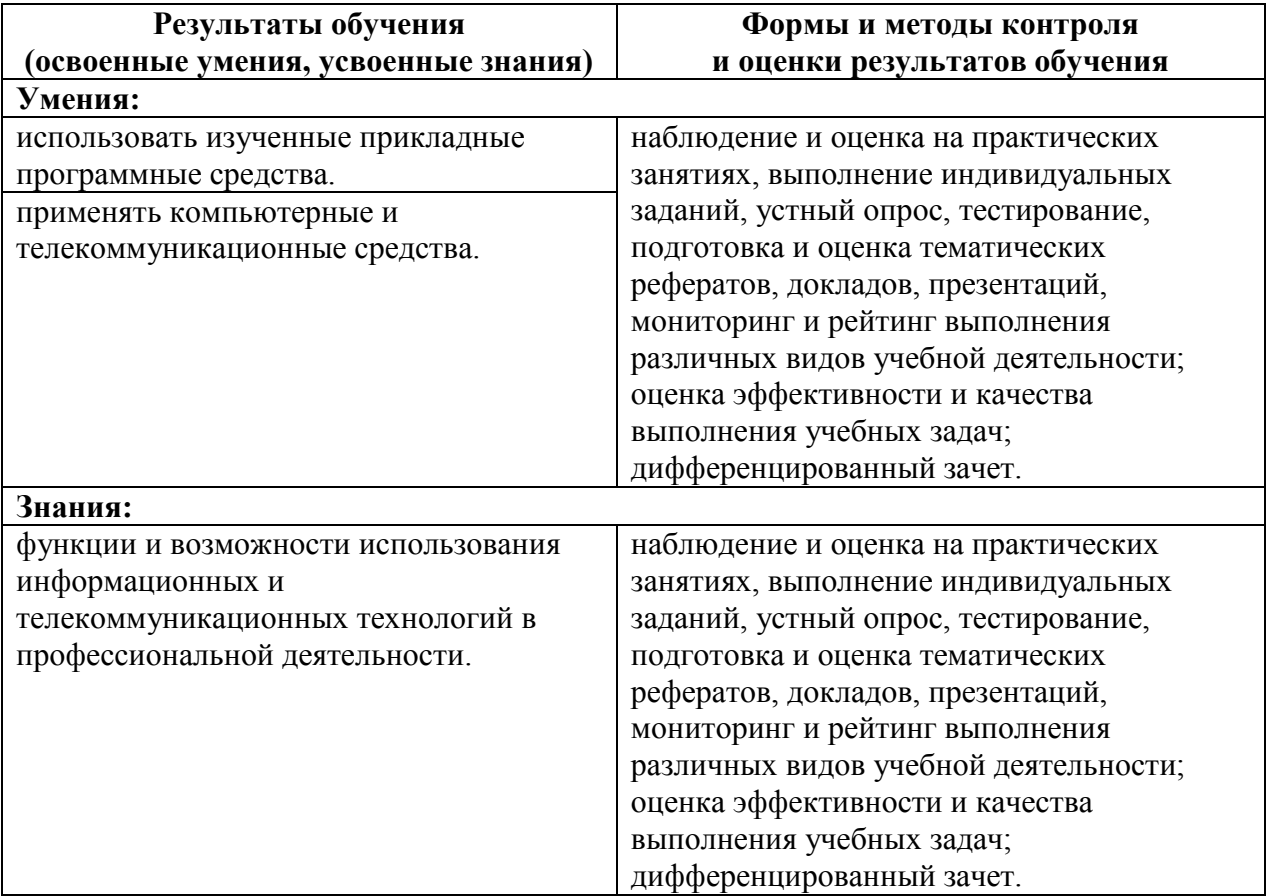